power system toolbox matlab download crack

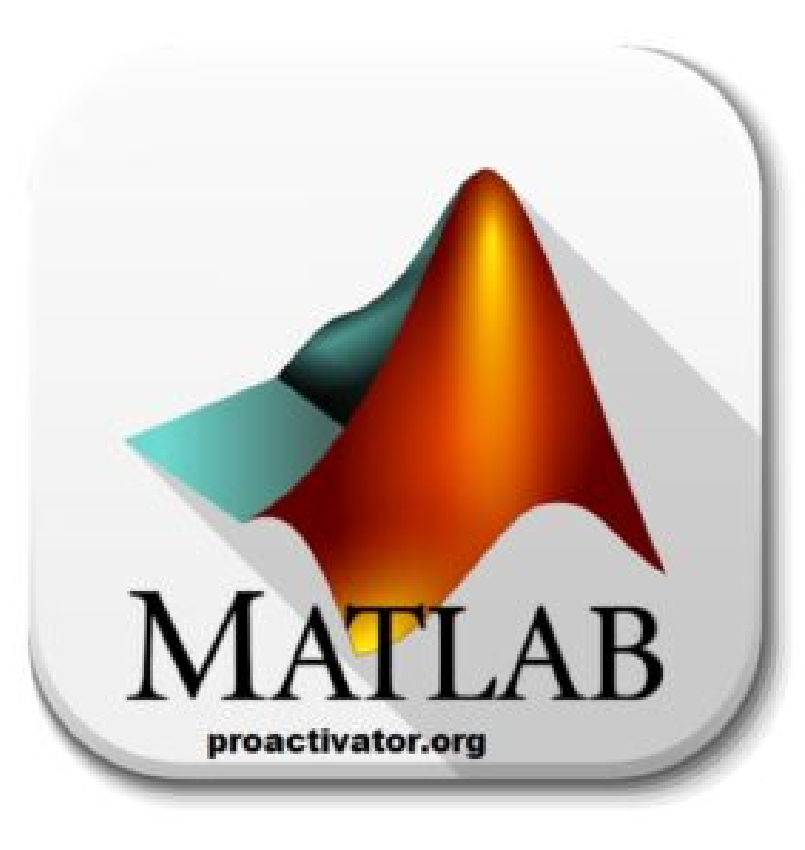

DOWNLOAD: https://tinurli.com/2ikh59

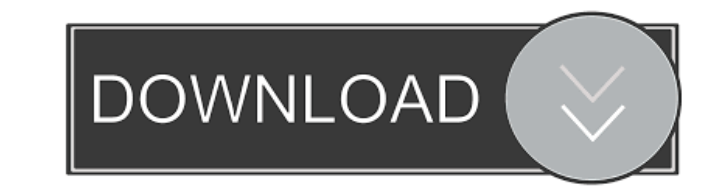

zip files, and a free license. A team of researchers at the Department of Energy's Los Alamos National Laboratory recently completed a project to perform a long-term, 10-year field study on a utility-scale photovoltaic (PV EMU function to simulate the steady-state behavior of a thermal system when the load changes. The EMU is the Electrical Measurement Unit, a function of Simulink. The software can also be used to assess thermal and mechanic the concepts of the conceptual simulator using the Power System Toolbox. Simulation with MATLAB® This paper explains the concepts of power system simulation with MATLAB® and the Power System Toolbox. A major advantage of M simulate the power system. Using this toolbox, it is possible to perform power system optimization and simulation. Flowchart of Power System Simulation with MATLAB The steps of a simulation are listed in this flowchart. Si Power System Toolbox. Flowchart of Power System Simulation with Simulink Power System Simulation and Optimization with MATLAB and Simulink® Learn how to do power system simulation and optimization with MATLAB and Simulink® output of a PV system as the solar irradiance changes. Learn about the use of the Power System Toolbox to help simulate and evaluate power system performance. How to Install and Use the Power System Toolbox To successfully of a power 82157476af

> [crack code for t-pain effect mac torrent](http://upmenwoodb.yolasite.com/resources/crack-code-for-tpain-effect-mac-torrent.pdf) [eberickv8downloadcrackedios](http://cestifi.yolasite.com/resources/eberickv8downloadcrackedios.pdf) [Babylon 10.3.0.12 Retail Multilingual Voice Pack Full Version](http://clasommi.yolasite.com/resources/Babylon-103012-Retail-Multilingual-Voice-Pack-Full-Version.pdf)